# **1 Różności**

## **1.1 Komentarze**

Oprócz klasycznych komentarzy (od % do końca linii) możemy też użyć komentarza blokowego:

```
\begin{comment}
  komentarz wieloliniowy
  ALA MA KOTA
\end{comment}
```
Także tekst za \end{document} jest ignorowany będąc swego rodzaju komentarzem.

## **1.2 Matematyka**

Przedstawie tu tylko wybrane elementy związane z składem wyrażeń matematycznych - po pełwn opis (w tym listę różnych symboli) odsyłam do rozdziału trzeciego [Nie za krótkie wprowadzenia do systemu LaTeX](ftp://ftp.gust.org.pl/TeX/info/lshort/polish/lshort2e.pdf) [2e](ftp://ftp.gust.org.pl/TeX/info/lshort/polish/lshort2e.pdf) oraz innych źródeł.

```
1 dwumiany bez nawiasów / z nawiasami:
2 \{a \atop b\} / \{a \cdot b\}3 \\
4 ułamki:
5 ${a \over b}$ lub $\frac{a}{b}$
6 \\
7 ułamki ukośne (zdefiniowane w xfrac):
8 $\sfrac{a}{b}$
   dwumiany bez nawiasów / z nawiasami:\frac{a}{b} / \binom{a}{b}ułamki: \frac{a}{b} lub \frac{a}{b}ułamki ukośne (zdefiniowane w xfrac): a/b1 linia nad / pod jakimś wyrażeniem:
2 $\overline{a+b}$ / $\underline{a+b}$
3 \\
4 napis nad strzałką:
5 $\stackrel{a}{\rightarrow}$
6 \\
7 klamra pod / nad wyrażeniem (z podpisem pod / nad klamrą):
8 \{\n  8\n  <i>where <math>2+3</math> of <math>3</math> is the same set.linia nad / pod jakimś wyrażeniem: \overline{a+b} / a+bnapis nad strzałką: \stackrel{a}{\rightarrow}klamra pod / nad wyrażeniem (z podpisem pod / nad
5
   klamrą): 2 + 35
                   /2 + 31 \newcommand\minifrac[2]{%
2 \raisebox{.3ex}{$#1$}/\raisebox{-.6ex}{$#2$}
3 }
4 \newcommand\inpoint[1]{%
5 \hspace{.4ex}\raisebox{-.55ex}{\scalebox{0.7}{$\bigg|_{#1}$}}\hspace{-.8ex}
6 }
7 %
8 ułamek a/b z różnicą wysokości zapisu a i b:
9 $\minifrac{5}{13}$
```

```
10 \\
11 kreska "w punkcie" np. do pochodnej:
12 $A \in \text{Spec}(2x)
```

```
ułamek a/b z różnicą wysokości zapisu a i b: \frac{5}{13}kreska "w punkcie" np. do pochodnej: A
```
## **1.3 Bibliografia i bibtex**

Odnośniki do bibliografii wstawiamy poprzez \cite{ID\_pozycji\_bibliograficznej}. Samą bibliografię możemy utworzyć:

 $_{2x}$ 

\begin{thebibliography}{99} \addcontentsline{toc}{chapter}{Bibliografia} \bibitem[identyfikatorWidoczny]{ID\_pozycji\_bibliograficznej}% Autor, \textit{Tytuł}, Miejsce publikacji i rok. \end{thebibliography}

Przy większych pracach warto skorzystać z systemu do tworzenia bibliografii bibtex, odwołania do pozycji tworzy się w identyczny sposób, a sam spis umieszcza się poprzez:

```
\cleardoublepage\phantomsection%
  \addcontentsline{toc}{chapter}{Bibliografia}
\bibliographystyle{plunsrt}\nocite{*}%
  \bibliography{nazwa_pliku_z_bibliografia}
```
Budowanie latex'a z zastosowaniem bibtexa wymaga wydania dodatkowo komendy bibtex nazwa\_bez\_rozszerzenia przed budowaniem właściwego pliku latex'a. Sam plik bibliograficzny składa się z rekordów postaci (więcej na ten temat w Bibliografia w LaTeXu - program bibtex):

```
@misc{ID_pozycji_bibliograficznej,
```

```
\text{author} = "",
title = "",journal = "",\mathrm{year} = "",
volume = "",
\text{school} = "",
\text{url} = "",institution = "",
howpublished = "",
\text{type} = ""
```
# **1.4 Liczniki**

}

Liczniki przydają się do automatycznej numeracji rozdziałów, paragrafów itp. Liczniki tworzymy poleceniem \newcounter{nazwa\_licznika}, wartość nadajemy mu poprzez \setcounter{nazwa\_licznika}{wartosc}, zwiększać możemy ją o jeden poprzez instrukcję \stepcounter{nazwa\_licznika}. Wartość licznika może być wstawiona (wyświetlona) na kilka sposobów (zależnie od pożądanego formatu). Na przykład:

• \Roman{nazwa\_licznika} – wielkie liczby rzymskie,

- $\Lambda$ lph{nazwa licznika} wielkie litery,
- \alphalph{nazwa\_licznika} małe litery wersja obsługująca numerację powyżej *z* jako *aa*, *ab*, itd.,
- \arabic{nazwa\_licznika} liczby arabskie

Poniższy przykład ilustruje sposób umieszczania automatycznych odwołań do zadanych fragmentów pliku (np. paragrafów jakiegoś regulaminu).

```
% wlaczam plik z definicjami liczników
\IfFileExists{\jobname.cou}{\input{\jobname.cou}}{}
% otwieram do zapisu plik z baza odnośników i zapisuje nagłówek
\newwrite\licznfile
\openout\licznfile=\jobname.cou
\write\licznfile{\string\def\string\liczniki{}}
% ustawiamy zamknięcie plik z licznikami w /end{document}
\AtEndDocument{\closeout\licznfile}
% instrukcja zapamiętuje licznik w pliku (jako licznik o zadanej nazwie)
% \zapamietajlicznik{nazwa licznika do zapamietania}{nazwa nowego licznika}
% przy czym dla środowiska enumerate są to dla kolejnych poziomów:
% enumi enumii enumiii enumiv ...
\newcommand{\zapamietajlicznik}[2] {
  \immediate\write\licznfile{
    \string\newcounter{#2}\string\setcounter{#2}{\arabic{#1}}
  } % \string - zabezpiecza backslesh \langle \rangle}
% nie tworze liczników przy pierwszym obiegu - zamiast nich będę wpisywał XXX
% dopiero po wczytaniu ich z pliku wstawię odpowiednie numerki
\newcommand{\alphf}[1]{\ifx \liczniki \undefined XXX \else\alph{#1}\fi}
\newcommand{\arabicf}[1]{\ifx \liczniki \undefined XXX \else\arabic{#1}\fi}
% W miejscu do którego chcemy się odwołać
% umieszczamy instrukcję zapamiętania licznika:
% \zapamietajlicznik
% {nazwa zapamietywanego licznika}
% {nazwa pod ktora chemy go zapamietac}.
\frac{1}{6}% W miejscu w którym chcemy wstawić odwołanie umieszczamy np:
% \arabicf{nazwa_pod_ktora_zapamietalismy_licznik}
```
## **1.5 Wczytywanie plików i informacje o pliku**

Poniższy przykład:

- 1. wykonuje polecenie shellowe generujące plik z sumą kontrolną i pełną ścieżką do źródła
- 2. używa pakietu do wczytania tego pliku
- 3. pozwala na wstawienie tych informacji w treści dokumentu (np. w stopkach)

```
1 \newcommand\CatchRawTextFile[2]{
 2 \CatchFileEdef{#1}{#2}{
 3 \catcode`\#=12 \catcode`\$=12 \catcode`\%=12 \catcode`\&=12 \catcode`\\=12
 4 \catcode`\^=12 \catcode`\_=12 \catcode`\{=12 \catcode`\}=12 \catcode`\~=12
 5 }
 6 }
 7
 8 \def\FileMDSum{}
9 \def\FileName {\jobname.tex}
10 \def\FilePath {}
11
12 \newcommand{\getMDSum}{
13 % obliczenie md5 pliku źródłowego i wczytanie do rejestru \SrcFileInfo
14 \immediate\write18{echo "`md5sum \jobname.tex` `pwd`/" > \jobname.info.md5}
15 \IfFileExists{\jobname.info.md5}
16 {\CatchRawTextFile{\SrcFileInfo}{\jobname.info.md5}}
17 {\ClassError{office}
18 {Can't find/generate md5 file (use h for help)}
19 {You can:
20 \MessageBreak\space - run pdflatex with --shell-escape to generate md5 sum
21 \MessageBreak\space - run before pdflatex:
22 \MessageBreak\space\space\space\space echo '`md5sum "\jobname.tex"` `pwd`/' > "\jobname.info.md5"
23 }
24 }
25 \immediate\write18{rm \jobname.info.md5}
26
27 % podział wczytanej informacji na pola
28 \let\FileMDSum\relax \let\FileName\relax \let\FilePath\relax
29 \def\FileMDSum{\StrBefore[1]{\SrcFileInfo}{ }}
30 \def\FileName {\StrBetween[1,2]{\SrcFileInfo}{ }{ }}
31 \def\FilePath {\StrBehind[2]{\SrcFileInfo}{ }}
32 }
33
34 \getMDSum
35
36 Suma kontrola md5 dla pliku źródłowego \textit{\FileName{}} to:\\ \FileMDSum
   Suma kontrola md5 dla pliku źródłowego latex-misc.tex
   to:
```
a683b52648b30b3dfc7d6407f0789553

## **1.6 Postscript**

LaTeX umożliwia także zaawansowane zabawy z włączanymi plikami postscriptowymi. Przy użyciu pakietu "psfrag" możemy dokonywać podmiany napisów w EPS:

```
\psfrag{tekst_do_zastapienia}{
tekst zastępujący \small{może} zawierać np. $wzory$
```

```
}
\psfragscanon
\nopagebreak\newline\centerline{
  \includegraphics[scale=0.7]{plot.eps}
}
\psfragscanoff
```
Możliwe jest także mieszanie PS i Latex (umieszczanie komend PS wewnątrz pliku latexowego):

```
\psset{linewidth=1mm}
\begin{pspicture}(3,2)
  \pscurve[arrows=<->](0,1.3)(0.7,1.8)
  (3.5, 0.7)(4, 1.9)(0.4, 0.4)\end{pspicture}
```
## **1.7 Zaawansowana grafika z użyciem Ti***k***Z / PGF**

Jest to system do tworzenia zaawansowanych rysunków z użyciem LATEX'a. Oprócz głównej biblioteki - [Ti](http://www.ctan.org/pkg/pgf)*k*Z [/ PGF](http://www.ctan.org/pkg/pgf) istnieje wiele specjalistycznych [pakietów z niej korzystających](http://www.ctan.org/tex-archive/graphics/pgf/contrib) - np:

- [pgfplots](http://www.ctan.org/pkg/pgfplots) umożliwia generowanie wykresów 2D (w tym histogramów) i 3D
- [pgf-pie](http://www.ctan.org/pkg/pgf-pie) umożliwia generowanie wykresów kołowych
- [tikzPackets](http://www.ctan.org/pkg/tikzpackets) umożliwia generowanie ilustracji nagłówków / ramek protokołów

#### **1.7.1 Ilustracje**

```
1 \begin{tikzpicture}[semithick]
2 \node[yshift=1mm] {
3 \tikz [x=0.12cm,y=0.30cm,line width=.1ex,->,rotate=90]
4 \draw (0,0) arc (-150:150:1 and 1);
5 };
6 \draw[thin] (0,0) -- ++(270:2cm);
7 \qquad \text{draw} \ (0,0) \ - + + (310:2 \text{cm});8 \draw ([shift=(270:2cm)]0,0) arc (270:310:2cm);
 9
10 \node[yshift=-5mm,xshift=2mm] {\small$\alpha$};
11 \draw[thin] ([shift=(270:7mm)]0,0) arc (270:310:7mm);
12 \end{tikzpicture}
                                                                                           \alpha1 \begin{tikzpicture}[semithick]
2 \text{ draw } (0,0) \text{ -- } ++(230:2 \text{cm});3 \text{ \text{draw} (0,0) -- ++}(310:2 \text{cm});4 \draw ([shift=(230:2cm)]0,0) arc (230:310:2cm);
5 \draw[gray] ([yshift=-2cm * cos{40}]0,0)
6 ellipse (2cm * sin{40} and 0.2cm);7 \end{tikzpicture}
```
## **1.7.2 Grafy**

- <sup>1</sup> **\begin**{tikzpicture}[->, >={Stealth[length=8pt,width=6pt]}, node distance=4.3cm, semithick]
- <sup>2</sup> **\node**[circle, minimum size=3em, draw, initial] (0) {0};
- **\node**[circle, minimum size=3em, draw] (1) [right = of 0] {1};
- **\path** (0) edge [bend left=45] node[above] {r=0 s=1} (1);
- $5 \ \beta \ (1) \ \ edge \ [bend left=45] \ node[above] \ {r=1 s=0} (0);$
- **\path** (0) edge [loop] node[above] {r=? s=0} (0);
- **\path** (1) edge [loop] node[above] {r=0 s=?} (1);
- **\end**{tikzpicture}

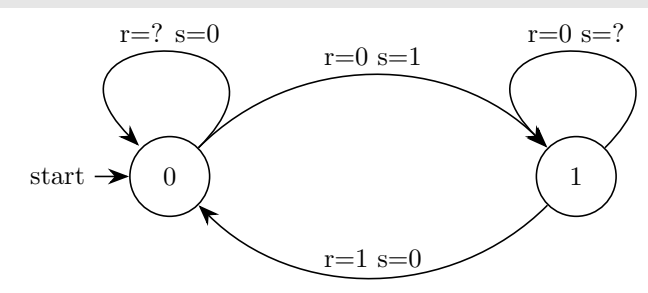

## **1.7.3 Przebiegi czasowe**

#### Pakiet *tikz-timing*:

- **\begin**{tikztimingtable}[timing/U/background/.style={fill=red},]
- Name & hLLLLh **\\**
- Clock & 10{c} **\\**
- Signal & z[[timing/slope=.8]]4D{Text}zzH **\\**
- Test & H[[timing/slope=.5]]ZD[[timing/slope=.7]]DZ **\\**
- Test2 & LUUH**\\**
- **\end**{tikztimingtable}

## **1.7.4 Nagłówki protokołów**

## Pakiet *tikzPackets*:

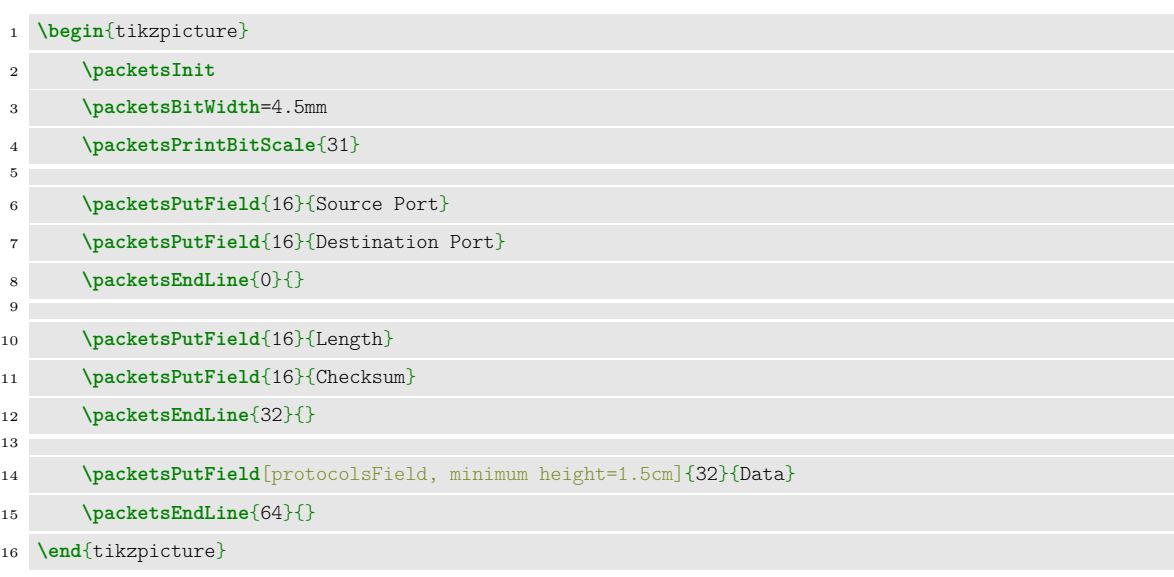

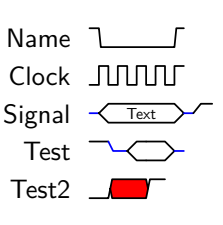

|          | 12<br>13<br>16.<br>18<br>$\overline{9}$<br> 10  11  12  13  14  15  16  17<br>15<br>17<br>14 | 18 19 20 21      |
|----------|----------------------------------------------------------------------------------------------|------------------|
| $\theta$ | Source Port                                                                                  | Destination Port |
| 32       | Length                                                                                       | Checksum         |
| 64       | Data                                                                                         |                  |

0 |1 |2 |3 |4 |5 |6 |7 |8 |9 |10 |11 |12 |13 |14 |15 |16 |17 |18 |19 |20 |21 |22 |23 |24 |25 |26 |27 |28 |29 |30 |31

## **1.7.5 Wykresy**

Pakiet *pgfplots*:

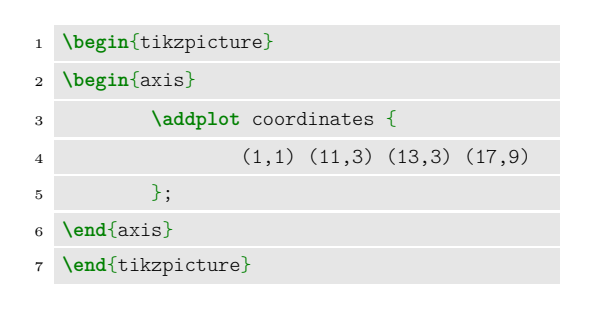

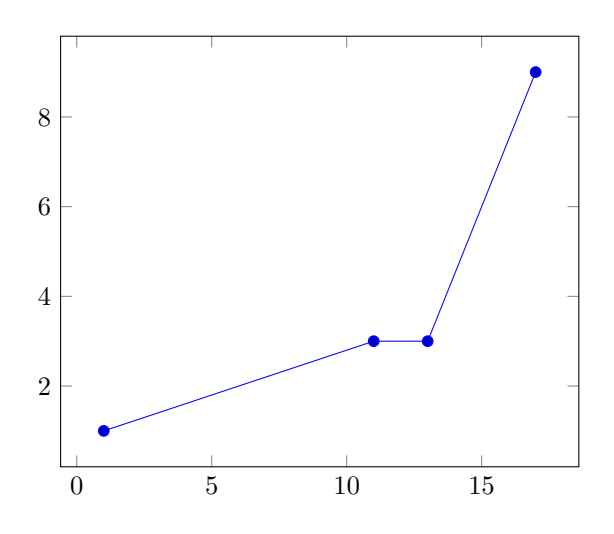

<sup>©</sup> Robert Ryszard Paciorek <rrp@opcode.eu.org>, 2003-2021.

Kopiowanie, modyfikowanie i redystrybucja dozwolone pod warunkiem zachowania informacji o autorach.